## SOLUCIÓN EJERCICIO 1 EXAMEN CONVOCATORIA EXTRAORIDNARIA 2010

Se dispone de un receptor de FM superheterodino que trabaja en la banda UHF, entre 420 y 470 MHz, y cuya frecuencia intermedia es de 55 MHz. El equipo necesita, para un correcto funcionamiento, tener en el detector una relación señal / ruido mejor de 8 dB. Si el esquema del receptor corresponde a la siguiente figura, se pide:

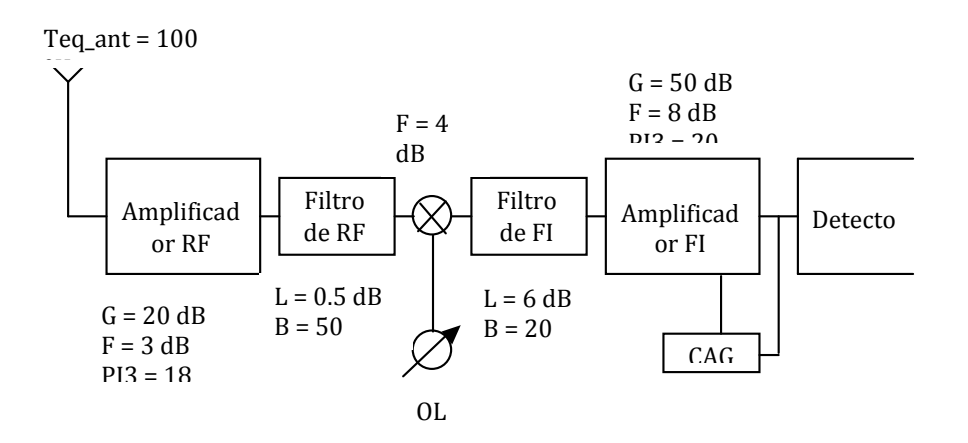

Recuerde que:

Constante de Boltzman:  $K = 1.38 \cdot 10 - 23 \text{ W/(Hz} \cdot ^\circ \text{K)}$ Temperatura de referencia: T0 = 293 ºK

a) Calcular la frecuencia del oscilador local. Con este esquema de diseño, ¿existirán problemas de interferencias con la frecuencia imagen para el mezclador de la etapa de FI?. (0.5 puntos) SOL: Sbemos que FI es de 55 MHz, y que

```
\mathbf{FI} = \pm \mathbf{F}_{OL} \pm \mathbf{F}_{RF}\texttt{FI} = \texttt{F}_{\texttt{RF}} - \texttt{F}_{\texttt{OL}} \Rightarrow \texttt{F}_{\texttt{OL}} = \texttt{F}_{\texttt{RF}} - \texttt{FI}o
                       \texttt{FI} = \texttt{F}_{\texttt{OL}} - \texttt{F}_{\texttt{RF}} \Rightarrow \texttt{F}_{\texttt{OL}} = \texttt{F}_{\texttt{RF}} + \texttt{FI}In[169]:= FI = 55 * 10^6
Out[169]= 55 000 000
In[170]: F<sub>RF</sub> = {420 * 10^6, 470 * 10^6}
Out[170] = \{420 000 000, 470 000 000\}In[171]:= F<sub>OL<sub>1</sub> = <b>F<sub>RF</sub> - FI</sub>
Out[171] = \{365\,000\,000, 415\,000\,000\}In[172]:= F<sub>OL<sub>2</sub> = F<sub>RF</sub> + FI</sub>
Out[172] = \{475\,000\,000, 525\,000\,000\}
```
Para calcular las frecuencias imágenes, aplicamos la fórmula contraria a la usada para el cálculo de la frecuencia del oscilador, es decir:

 $FI = F_{RF} - F_{OL} \Rightarrow F_{OL} = F_{RF} - FI \Rightarrow FI = F_{OL} - F_{IMAGEN}$  $\texttt{FI} \;\; = \;\; \textbf{F}_\text{OL} - \textbf{F}_\text{RF} \;\Rightarrow \;\; \textbf{F}_\text{OL} \; = \;\; \textbf{F}_\text{RF} + \textbf{FI} \;\; \Longrightarrow \;\; \textbf{FI} \;\; = \;\; \textbf{F}_\text{IMAGEN} - \textbf{F}_\text{OL}$   $ln[173]$ :=  **IMAGEN<sub>1</sub></sub> =**  $**F**$  **OL<sub>1</sub> -**  $**F**$  **I** Out[173] = {310 000 000, 360 000 000}  $In[174]:=$   $$ Out[174]=  ${530000000, 58000000}$ 

Observese que los rangos de frecuencias imágen no se solapan con el rango de frecuencia de recepción, por lo tanto no tendremos problemas con ellas.

Calcular la relación señal / ruido a la entrada del detector para una señal de entrada de -40 dBm (suponer la antena  $b)$ con ganancia unidad). (1 punto)

Para calcular la SNR necesitamos primero calcular la potencia de ruido a la entrada. La SNR a la salida será igual a la SNR a la entrada, ya uqe no hay desadaptación de potencias.

Sabemos que la potencia de ruido a la entrada es:

 $P_{\text{Ruido}_{\text{Total}}} = K * B * (T_{\text{amb}} + T_{\text{equiv}}) * 10^{\circ}3 \text{ mW}$ 

Donde K es la constante de boltzman, B es el ancho de banda más restrictivo (20 Mhz en FI),  $T_{\text{amb}}$  es la temperatura ambiente, que asumiremos  $T_0 = 293 K$ , y toca calcular  $T_{\text{equiv}v_r}$ 

```
ln[175] = K = 1.38 * 10^{\circ} - 23Out[175]= 1.38 \times 10^{-23}ln[176] = B = 20 * 10 ^ 6Out[176]= 20 000 000
ln[177] = T_0 = 293Out[177]= 293ln[178] = T_{ant} = 100Out[178]= 100
In[179] := F_{A_{RF}} = 3Out[179] = 3In[180]: = f_{A_{RF}} = 10^{\circ} (F_{A_{RF}} / 10)Out[180]= 10^{3/10}ln[181] := T_{A_{RF}} = T_0 \star (f_{A_{RF}} - 1)Out[181]= 293 \left(-1 + 10^{3/10}\right)ln[182] := L_{F_{RF}} = 0.5Out[182] = 0.5ln[183] = \mathbf{F}_{\mathbf{F}_{RF}} = \mathbf{L}_{\mathbf{F}_{RF}}Out[183]= 0.5\ln[184] = f_{F_{pr}} = 10 \text{°} (F_{F_{pr}} / 10)Out[184]= 1.12202
ln[185] := T_{F_{RF}} = T_0 \star (f_{F_{RF}} - 1)Out[185]= 35.7514
```

```
In[186] := F_{MIX} = 4Out[186] = 4ln[187] := f_{MIX} = 10 \wedge (F_{MIX} / 10)Out[187]= 10^{2/5}In[188]: = \mathbf{T}_{\text{MIX}} = \mathbf{T}_0 * (\mathbf{f}_{\text{MIX}} - 1)Out[188]= 293 \left(-1+10^{2/5}\right)ln[189] := L_{F_{FI}} = 6Out[189] = 6ln[190] = \mathbf{F}_{\mathbf{F}_{FI}} = \mathbf{L}_{\mathbf{F}_{FI}}Out[190] = 6\text{In[191]:= } f_{\mathbf{F_{F1}}}=10^{\,\wedge} \left(\mathbf{F_{F_{F1}}}\ /\ 10\right)Out[191]= 10^{3/5}\text{In[192]:} \quad \mathbf{T}_{\mathbf{F_{FI}}} \ = \ \mathbf{T_0} \ \star \ \big( \, \mathbf{f}_{\mathbf{F_{FI}}} \, - \, \mathbf{1} \, \big)Out[192]= 293 \left(-1 + 10^{3/5}\right)In[193] := F_{A_{Fi}} = 8Out[193] = 8\ln[194] = f_{A_{FI}} = 10^{\circ} (8 / 10)Out[194] = 10^{4/5}\ln[195] := \mathbf{T}_{\mathbf{A}_{\texttt{FI}}} = \mathbf{T}_0 \star (\mathbf{f}_{\mathbf{A}_{\texttt{FI}}} - 1)Out[195]= 293 \left(-1+10^{4/5}\right)In[196] := G_{ant} = 0Out[196] = 0ln[197]:= g_{ant} = 10 ^ (G_{ant} / 10)
Out[197] = 1ln[198] = G_{A_{RF}} = 20Out[198] = 20\text{In[199]:} \quad g_{A_{RF}} \; = \; 10 \; \hat{}\; \big( G_{A_{RF}} \; / \; 10 \big)Out[199] = 100ln[200] = G_{F_{RF}} = -L_{F_{RF}}Out[200] = -0.5In[201]: = g_{F_{RF}} = 10 \land (G_{F_{RF}} / 10)Out[201] = 0.891251In[202] := L_{MIX} = 1Out[202] = 1
```
 $ln[203] := G_{MIX} = -L_{MIX}$ Out $[203] = -1$  $In[204]:=$   $g_{MIX} = 10 \land (G_{MIX} / 10)$ Out[204]=  $\frac{1}{10^{1/10}}$  $ln[205] := G_{F_{FI}} = -L_{F_{FI}}$ Out $[205] = -6$  $\ln[206] := g_{F_{FI}} = 10 \wedge (G_{F_{FI}} / 10)$ Out[206]=  $\frac{1}{10^{3/5}}$  $ln[207] = G_{A_{\text{FT}}} = 50$  $Out[207] = 50$  $\ln[208] = g_{A_{FI}} = 10 \land (G_{A_{FI}} / 10)$  $Out[208] = 100000$ Out[209]= 496.761  $\ln[210] := P_{\text{Ruido}_T} = K * B * (T_0 + T_{\text{equiv}}) * 10^{\circ}3$ Out $[210] = 2.17974 \times 10^{-10}$  $ln[211]$ :=  $P_{RdBm} = 10 * Log [10, P_{Ruido_r}]$ Out $[211] = -96.616$  $ln[212] =$  **P**entrada = -40 Out $[212] = -40$  $ln[213]$  = SNR = Pentrada - PRdBm Out[213]=  $56.616$  $SNR = 56.616 dB$  $c)$ Determinar la sensibilidad del receptor. (0.5 puntos)

 $S_{SNR} = P_{RdBm} * SNR_{min}$ 

```
ln[214] := SNR<sub>min</sub> = 8
```
Out $[214] = 8$ 

## $In[215]: =$   $S_{SNR} = P_{RABm} + SNR_{min}$

Out $[215] = -88.616$ 

d) ¿Cuál es el margen dinámico de este receptor?. (0.7 puntos)

```
MD_{dB} = P_{entrada_{max}} - P_{entrada_{min}}P_{\text{entrada}_{\text{min}}} = S_{\text{SNR}}P_{\text{entrada}_{\text{max}}} / P3_{\text{entrada}} = MSD = P_{R_{\text{dRM}}}P_{\text{entrada}_{\text{max}}} = \frac{MSD + 2 \text{ PI3}_{\text{Total}}}{3}
```
 $In[216]:=$  **P**entrada<sub>min</sub> =  $S_{SNR}$ 

Out $[216] = -88.616$ 

In[217]:= **MSD = PRdBm**

Out $[217] = -96.616$ 

Para calcular el PI3<sub>TOTAL</sub> aplicamos :

```
1
                             \frac{1}{\text{PI3}^2_{\text{Total}}} = \frac{1}{\text{PI3}^2_{\text{A}_{\text{RF}}}} + \frac{(g_{\text{A}_{\text{RF}}} * g_{\text{F}_{\text{RF}}} * g_{\text{MIX}} * g_{\text{F}_{\text{FI}}})^2}{\text{PI3}^2_{\text{A}_{\text{FI}}}}\ln[218] := PI3<sub>Apr</sub> = 10<sup>\wedge</sup> (18 / 10)
Out[218]= 10^{4/5}ln[219]: PI3<sub>AFI</sub> = 10<sup>\wedge</sup> (20 / 10)
Out[219]= 100
In[220]:= PI3Total = 1
                                                      \frac{1}{\left(\text{PI3}_{\text{A}_{\text{RF}}}\right) \cdot 2} + \frac{\left(\text{g}_{\text{A}_{\text{RF}}} * \text{g}_{\text{FF}} * \text{g}_{\text{MIX}} * \text{g}_{\text{F}_{\text{FI}}}\right) \cdot 2}{\left(\text{PI3}_{\text{A}_{\text{FI}}}\right) \cdot 2}Out[220]= 5.60121
\ln[221] := PI3_{\text{TotaldBm}} = 10 * \text{Log}[10, \text{ PIS}_{\text{Total}}]Out[221]= 7.48282
\ln[222] := Pentrada<sub>max</sub> = \frac{\text{MSD} + 2 \times \text{PI3}_{\text{TotaldBm}}}{\text{MSD}}3
Out[222] = -27.2168In[224]:= MDdB = Pentradamax - Pentradamin
Out[224]= 61.3992
```
e) ¿Cuál es la máxima reducción que ha de imponer el control automático de ganancia (CAG) al amplificador de FI para que en la entrada del detector nunca se supere los 30 dBm de potencia de señal?. (0.3 puntos)

```
\ln[225]: Pentrada = \{Pentrada<sub>min</sub> Pentrada<sub>max</sub>\}Out[225] = \{-88.616, -27.2168\}\ln[226] := G<sub>total</sub> = G<sub>ant</sub> + G<sub>A<sub>RF</sub></sub> + G<sub>F<sub>RF</sub></del> + <b>G<sub>A<sub>RF</sub><sub>+</sub> + G<sub>A<sub>RF</sub></sub></sub></sub>
Out[226]= 62.5
```
## $\ln[228]$ :=  $\mathbf{P}_{\mathbf{Salida}_{\mathbf{A}_{\texttt{FI}}}}$  =  $\mathbf{P}_{\mathbf{entrada}}$  +  $\mathbf{G}_{\mathbf{total}}$

Out $[228] = \{-26.116, 35.2832\}$ 

Sabemos que la ganancia máxima en el Detecto debe ser 30dB,, con lo cual la ganancia del CAG, sera tal que:

30 dBm =  $P_{\texttt{Salida}_{A_{\texttt{FI}}}}$  +  $G_{\texttt{CAG}}$  $\rm{G_{CAG}}$  = 30 dBm –  $\rm{P_{Salida_{A_{FI}}}}$ 

 $In[229]: = G_{CAG} = 30 - P_{Salida_{A_{FI}}}$ 

Out $[229] = \{56.116, -5.28323\}$